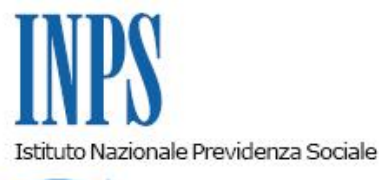

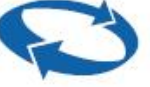

## *Direzione Centrale Entrate Direzione Centrale Sistemi Informativi e Tecnologici*

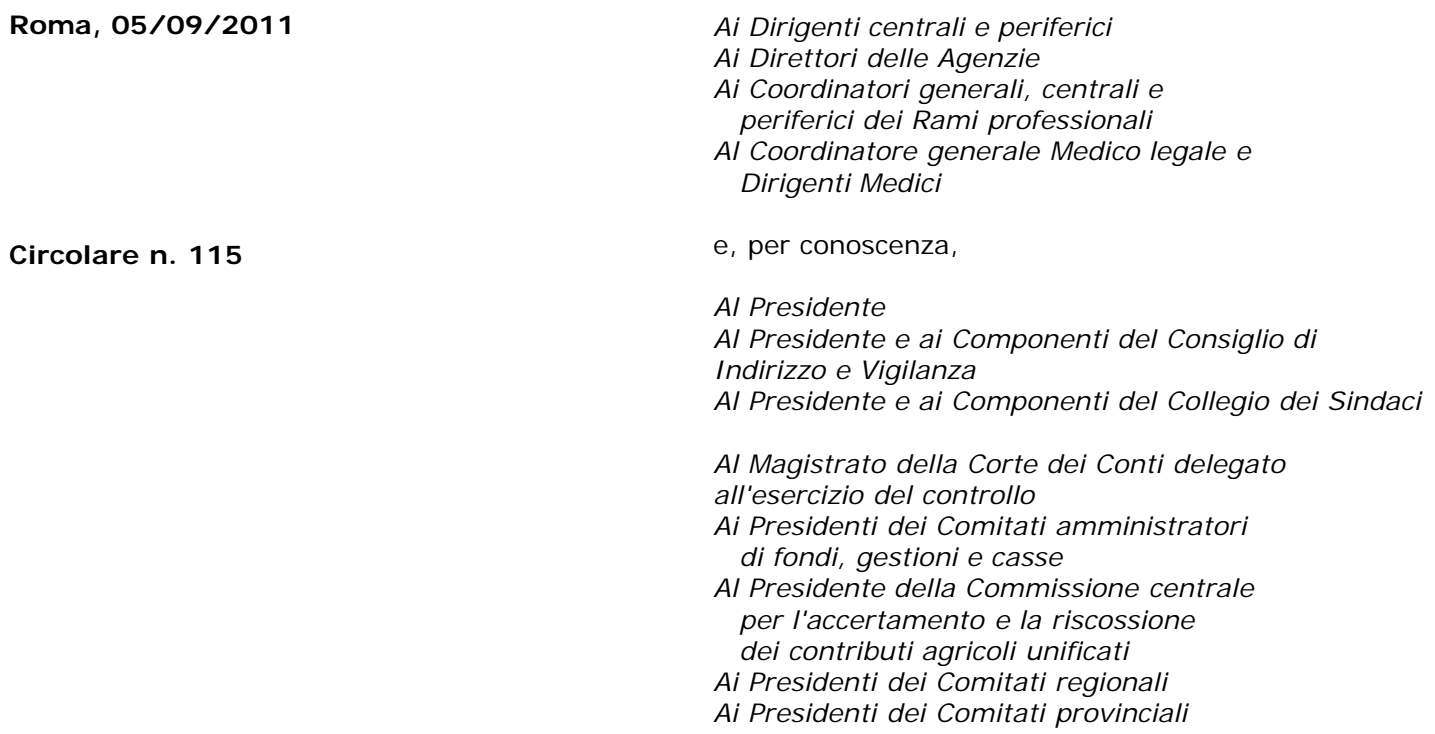

Allegati n.4

- OGGETTO: **Istituzione della "Banca dati per l'occupazione dei giovani genitori" prevista dal Decreto del Ministro della Gioventù del 19 novembre 2010 (pubblicato in G.U. 27 dicembre 2010) ed incentivo per la loro assunzione.**
- **SOMMARIO:** *E' stata istituita presso l'INPS la "Banca dati per l'occupazione dei giovani genitori", cui possono iscriversi i giovani genitori di figli minori, in cerca di un occupazione stabile. La banca dati è finalizzata a consentire l'erogazione di un incentivo di € 5.000 in favore delle imprese private e delle società cooperative che provvedano ad assumere a tempo indeterminato le persone iscritte alla banca dati stessa.*

#### **Premessa**

L'articolo 1, commi 72 e 73, della legge 24 dicembre 2007, n. 247 - così come modificato da ultimo dalla legge 23 dicembre 2009 n. 191 - ha istituito, presso il Dipartimento della gioventù della Presidenza del Consiglio dei ministri, il Fondo di sostegno per l'occupazione e l'imprenditoria giovanile.

A valere sulla complessiva dotazione del Fondo citato, il Ministro della Gioventù - con Decreto del 19 novembre 2010, pubblicato nella G.U. 27 dicembre 2010, n. 301 (allegato n. 1) – ha stanziato l'importo di € 51.000.000, per la realizzazione di interventi in favore dell'occupazione di persone di età non superiore a trentacinque anni e con figli minori.

Il decreto prevede la creazione di una banca dati che raccolga i nominativi dei giovani genitori; la banca dati è alimentata su iniziativa dei singoli lavoratori interessati ed è finalizzata a consentire l'erogazione di un incentivo di €5.000 infavore delle imprese private e delle società cooperative che provvedano ad assumere - con un contratto a tempo indeterminato, anche parziale - le persone iscritte alla banca dati stessa.

In conformità a quanto previsto dall'articolo 3 del decreto, il 30 maggio 2011 il Dipartimento della Gioventù ha stipulato con l'Istituto nazionale della previdenza sociale una Convenzione finalizzata alla gestione della banca dati e dell'incentivo all'assunzione (allegato n. 2).

Si illustrano di seguito le istruzioni per l'iscrizione nella banca dati e per il godimento dell'incentivo all'assunzione delle persone ad essa iscritte; le istruzioni sono state redatte in conformità della normativa citata, della Convenzione del 30 maggio 2011 e della nota del 24 giugno 2011, con cui il Dipartimento della Gioventù ha espresso all'Istituto i criteri interpretativi in ordine alle modalità di attuazione del decreto del 19 novembre 2010.

I soggetti aventi diritto potranno iscriversi alla banca dati a decorrere dalla data di pubblicazione di apposito avviso sulla Gazzetta Ufficiale della Repubblica Italiana.

### **1. Banca dati per l'occupazione dei giovani genitori**

#### **1.1 Requisiti per l'iscrizione alla Banca dati**

Possono iscriversi alla banca dati coloro che possiedano, alla data di presentazione della domanda, congiuntamente i seguenti requisiti:

- a. età non superiore a 35 anni (da intendersi fino al giorno precedente il compimento del trentaseiesimo anno di età);
- b. essere genitori di figli minori legittimi, naturali o adottivi ovvero affidatari di minori;
- c. essere titolari di uno dei seguenti rapporti di lavoro:
	- lavoro subordinato a tempo determinato
	- lavoro in somministrazione
	- lavoro intermittente
	- lavoro ripartito
	- contratto di inserimento
	- collaborazione a progetto o occasionale
	- lavoro accessorio
	- collaborazione coordinata e continuativa.

In alternativa al requisito di cui al punto c), la domanda d'iscrizione può essere presentata anche da una persona cessata da uno dei rapporti indicati; in tal caso è richiesto l'ulteriore requisito della registrazione dello stato di disoccupazione presso un Centro per l'Impiego.

L'iscrizione alla banca dati consente all'Inps di riconoscere l'importo di €5.000, incaso di assunzione con un contratto di lavoro subordinato a tempo indeterminato, anche parziale.

I requisiti anagrafici e lavorativi indicati devono essere conservati per il mantenimento dell'iscrizione nella banca dati; le principali vicende che determinano la cancellazione del soggetto già iscritto sono le seguenti:

- 1. compimento di 36 anni d'età del soggetto iscritto;
- 2. raggiungimento della maggiore età di tutti i minori;
- 3. cessazione dell'affidamento del minore;
- 4. assunzione a tempo indeterminato (pieno o parziale).

In caso di superamento del limite d'età del soggetto iscritto o dei minori (punti 1 e 2) ovvero di assunzione a tempo indeterminato (punto 4) si verifica la cancellazione automatica dalla banca dati; invece, in caso di cessazione dell'affidamento (punto 3), grava sull'interessato l'obbligo di procedere alla cancellazione. Il soggetto cancellato dalla banca dati può ripresentare una nuova domanda di iscrizione, nell'eventualità in cui si verifichino nuovamente le condizioni di iscrizione.

# **1.2 Procedimento di iscrizione alla Banca dati**

L'iscrizione alla banca dati si effettua accedendo alla sezione dei servizi al cittadino del sito internet dell'INPS [www.inps.it,](http://www.inps.it/) seguendo il seguente percorso:

*"al servizio del cittadino" > "autenticazione con PIN" > "fascicolo previdenziale del cittadino" > "comunicazioni telematiche" > "invio comunicazioni" > "iscrizione banca dati giovani genitori"*.

Selezionando l'ultima voce apparirà il modulo – da compilarsi on line – per redigere la domanda di iscrizione.

Per autenticarsi è necessario disporre del Codice di identificazione personale (cosiddetto PIN), rilasciato dall'Istituto; se l'utente non è già in possesso del PIN, potrà richiederlo all'Istituto seguendo le indicazioni disponibili presso il sito [www.inps.it](http://www.inps.it/) o contattando il numero verde **803.164;** mediante lo stesso PIN l'utente potrà iscriversi alla Banca dati dei giovani genitori e fruire degli altri principali servizi telematici offerti dall'Istituto al cittadino.

L'accesso alla banca dati può altresì essere effettuato collegandosi al sito del Dipartimento della Gioventù [www.gioventu.gov.it](http://www.gioventu.gov.it/), sempre previa autenticazione con il PIN rilasciato dall'INPS.

All'esito positivo della procedura di compilazione della domanda, il sistema informatico rilascia un attestato di iscrizione, il cui iniziale numero di protocollo costituisce il "Codice identificativo univoco" ("CIU") dell'iscrizione; l'attestato indica la data di scadenza dell'iscrizione, collegata al venir meno di uno dei requisiti anagrafici (compimento di 36 anni di età del richiedente o raggiungimento della maggiore età dei minori) previsti per l'erogazione del beneficio.

Il Codice identificativo univoco (CIU), rilasciato al termine della procedura di iscrizione alla banca dati, consente al soggetto di accedere in ogni momento alla domanda acquisita, al fine di comunicare eventuali variazioni incidenti sulla scadenza di validità (es: nascita nuovo figlio) ovvero allo scopo di cancellare l'iscrizione.

Si allega alla presente circolare un manuale che illustra nel dettaglio le modalità di iscrizione alla banca dati e le varie operazioni che possono essere effettuate successivamente all'iscrizione (allegato n. 3).

### **2. Incentivo per l'assunzione dei soggetti iscritti nella Banca dati giovani genitori**

### **2.1. Datori di lavoro beneficiari**

Come si è detto, la Banca dati per l'occupazione dei giovani genitori è finalizzata a consentire l'erogazione di un incentivo di €5.000, incaso di assunzione dei soggetti iscritti.

L'incentivo può essere riconosciuto alle imprese private e alle società cooperative.

Con riferimento alle società cooperative, l'incentivo è riconosciuto altresì per l'assunzione di soci lavoratori, purché venga stipulato con gli stessi un contratto di lavoro subordinato a tempo indeterminato, anche parziale.

Sono esclusi dall'incentivo gli enti pubblici – economici e non economici - nonché i datori di lavoro non qualificabili come imprenditori ai sensi del codice civile; rientrano invece nell'ambito dei beneficiari le imprese sociali previste dal decreto legislativo n. 155 del 24 marzo 2006.

Sono ammessi all'incentivo anche le imprese e le società cooperative presso cui il lavoratore sta svolgendo o ha svolto uno dei rapporti di lavoro indicati al punto *c)* del paragrafo 1.1.

### **2.2 Assunzioni per le quali è riconosciuto l'incentivo**

L'incentivo spetta per l' assunzione a tempo indeterminato, anche parziale, ovvero per la trasformazione a tempo indeterminato (anche con orario parziale) di un rapporto a tempo determinato.

#### **2.3 Condizioni per l'ammissione all'incentivo**

Per godere dell'incentivo è necessario che, al momento dell'assunzione, il lavoratore sia iscritto alla "Banca dati per l'occupazione dei giovani genitori".

Le imprese e le cooperative interessate possono verificare direttamente se una persona è iscritta alla banca dati; a tale scopo l'applicazione per l'invio on line della richiesta di incentivo (di seguito illustrata) è stata opportunamente adattata per consentire - prima e a prescindere dall'eventuale assunzione - la semplice consultazione della banca dati, mediante il codice fiscale del lavoratore.

Per poter usufruire del beneficio devono inoltre ricorrere le seguenti condizioni.

L'assunzione non deve costituire attuazione di un obbligo, ai sensi della legge 68/1999 in favore dei disabili. Il datore di lavoro non deve aver effettuato, nei sei mesi precedenti l'assunzione, licenziamenti per giustificato motivo oggettivo o per riduzione del personale, fatta salva l'ipotesi in cui l'assunzione sia finalizzata all'acquisizione di professionalità sostanzialmente diverse da quelle dei lavoratori licenziati

Il datore di lavoro non deve avere in atto sospensioni dal lavoro o riduzioni dell'orario di lavoro per crisi aziendale, ristrutturazione, riorganizzazione o riconversione industriale, salvo il caso in cui l'assunzione sia finalizzata alla acquisizione di professionalità sostanzialmente diverse da quelle dei lavoratori sospesi o in riduzione di orario.

Il lavoratore assunto non deve essere stato licenziato, nei sei mesi precedenti l'assunzione, dalla medesima impresa ovvero da impresa collegata o con assetti proprietari sostanzialmente coincidenti

Il beneficio può essere goduto per un massimo di cinque lavoratori iscritti nella banca dati.

Il beneficio può essere goduto nei limiti dello stanziamento previsto da decreto del ministro della gioventù del 19 novembre 2010 (al netto degli oneri di gestione determinati ai sensi della convenzione Dipartimento della Gioventù – INPS). Al raggiungimento della percentuale di utilizzo, da parte dei datori di lavoro, pari all'80% delle risorse disponibili, l'Inps sospenderà le nuove iscrizioni dei lavoratori e, all'approssimarsi del loro esaurimento, interromperà definitivamente il riconoscimento degli incentivi ai datori di lavoro, dandone pronta informazione mediante i mezzi di comunicazione più opportuni.

Il beneficio è cumulabile con altri incentivi previsti dalle norme vigenti.

# **2.4 La richiesta e l'autorizzazione dell'incentivo**

Dopo aver effettuato l'assunzione di una persona iscritta nella Banca dati per l'occupazione dei giovani genitori, il datore di lavoro o il suo rappresentante - espressamente delegato, conformemente a quanto previsto dalla circolare n. 28 dell'8 febbraio 2011 - devono richiedere il relativo beneficio economico avvalendosi del modulo telematico messo a disposizione all'interno di una nuova funzionalità del Cassetto previdenziale Aziende, denominata *"Istanze on-line",* presso il sito internet www.inps.it.

Entro il giorno successivo all'invio, l'Inps, effettuati con esito positivo i controlli automatizzati in ordine all'iscrizione del lavoratore nella banca dati e in ordine alla correttezza formale delle dichiarazioni del datore di lavoro, attribuirà automaticamente alla posizione contributiva interessata il Codice Autorizzazione corrispondente all'incentivo richiesto.

Nella sezione *"istanze on-line"* del Cassetto previdenziale aziendale sarà reso disponibile l'esito della richiesta.

Si allega alla presente circolare un manuale che illustra nel dettaglio le modalità di verifica preventiva dell'iscrizione di un determinato soggetto alla banca dati, le modalità di invio del modulo telematico di richiesta dell'incentivo, e le operazioni che possono essere effettuate successivamente all'istanza di ammissione al beneficio (allegato n. 4).

#### **2.5 La fruizione dell'incentivo mediante flusso Uniemens**

La fruizione dell'incentivo avviene tramite conguaglio del relativo credito nella dichiarazione Uniemens.

L'incentivo dovrà comunque essere fruito, fino al raggiungimento della misura di €5.000, inquote mensili non superiori alla retribuzione maturata nel singolo mese dal lavoratore, ferma restando la permanenza del rapporto di lavoro.

Con successivo messaggio verranno resi noti il Codice autorizzazione che identifica il beneficio e le sue modalità di esposizione nel flusso Uniemens; verranno altresì illustrate le corrispondenti istruzioni contabili.

# **3. Controlli**

L'INPS provvede alla verifica della sussistenza dei requisiti previsti dal decreto del 19 novembre2010 incapo ai soggetti iscritti alla banca dati ed ai datori di lavoro beneficiari dell'incentivo, anche tramite controllo a campione della veridicità della documentazione presentata.

L'Istituto provvede altresì ad effettuare, in nome e per conto del Dipartimento della Gioventù, eventuali azioni di recupero di somme indebitamente percepite da parte di non aventi diritto.

#### **4. Decorrenza delle misure contenute nel Decreto**

Le misure contenute nel Decreto del Ministro della Gioventù del 19 novembre 2010 decorrono dalla data di pubblicazione di apposito avviso sulla Gazzetta Ufficiale della Repubblica Italiana, a cura dell'INPS; solo da questa data è possibile iscriversi alla "Banca dati per l'occupazione dei giovani genitori" e, conseguentemente, effettuare assunzioni che consentano il riconoscimento dell'incentivo.

Il Direttore Generale

Nori

Sono presenti i seguenti allegati:

Allegato N.1 Allegato N.2 Allegato N.3 Allegato N.4

Cliccare sull'icona "ALLEGATI"  $\boxed{\mathscr{O}}$  per visualizzarli.